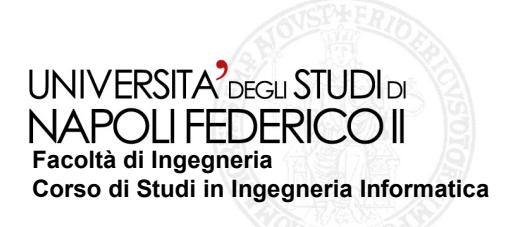

tesi di laurea

## **Sperimantazione di Tecniche di Testing Automatico per applicazioni Android**

Anno Accademico 2011/2012

**relatore** Ch.ma Prof.ssa Anna Rita Fasolino

**correlatore** Ing. Domenico Amalfitano

**candidato** Gennaro Imparato Matr. 534/867

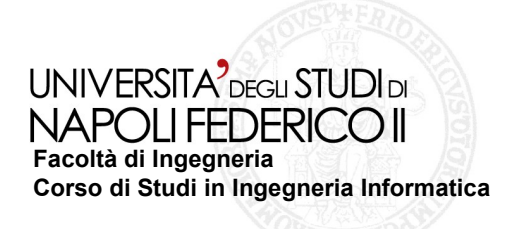

**La crescente richiesta di applicazioni per dispositivi mobili di qualità richiede una maggiore attenzione nei processi di sviluppo software.**

**In particolare, il testing e la sua automazione svolgeranno un ruolo strategico per garantire la qualità delle applicazioni sviluppate.**

**Attualmente Android è il più popolare sistema operativo per dispositivi mobili.**

**Garantire l'affidabilità delle applicazioni per Android è importante e sarà un fattore strategico per confermare e ampliare il suo successo.**

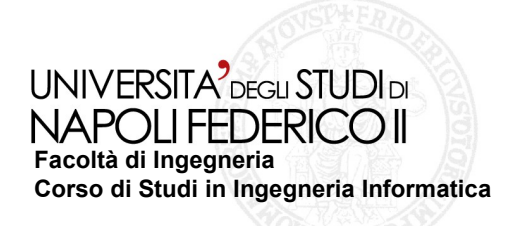

**Android si è affermato in poco tempo come primo market share con un numero di dispositivi su cui è installato pari a quasi il triplo rispetto a Symbian e iOS.**

**Android è uno stack software per dispositivi mobili il cui kernel deriva da quello di Linux.**

**Le applicazioni Android vengono realizzate componendo i quattro elementi fondamentali dell' Application Framework:**

- **Activity;**
- **Broadcast Receiver;**
- **Content Provider;**
- **Service.**

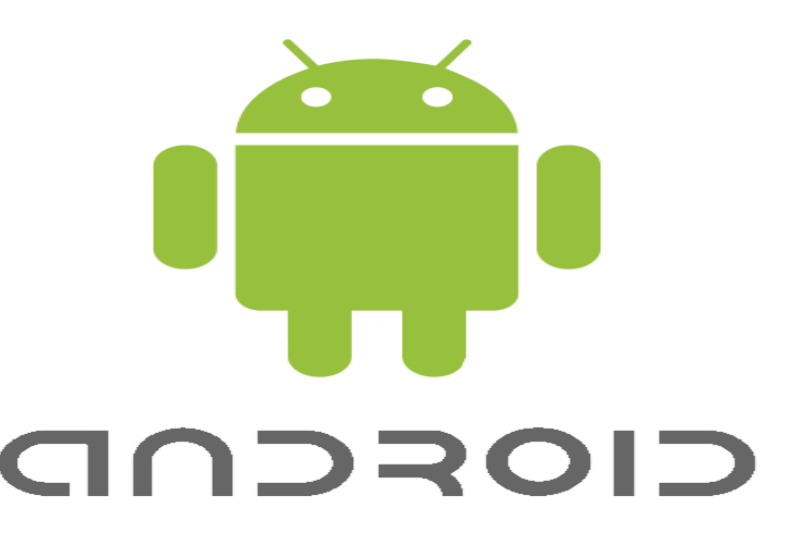

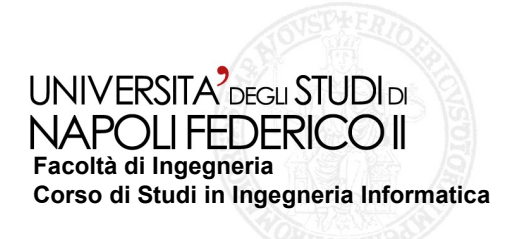

**Le Activity hanno la responsabilità di gestire l'interfaccia grafica. Ogni Activity è composta da oggetti, chiamati widget, con cui l'utente interagisce scatenando eventi e fornendo input.**

**Le applicazioni Android sono event-driven.**

**Il passaggio da un'Activity all'altra è scatenato dalle interazioni dell'utente con i widget.**

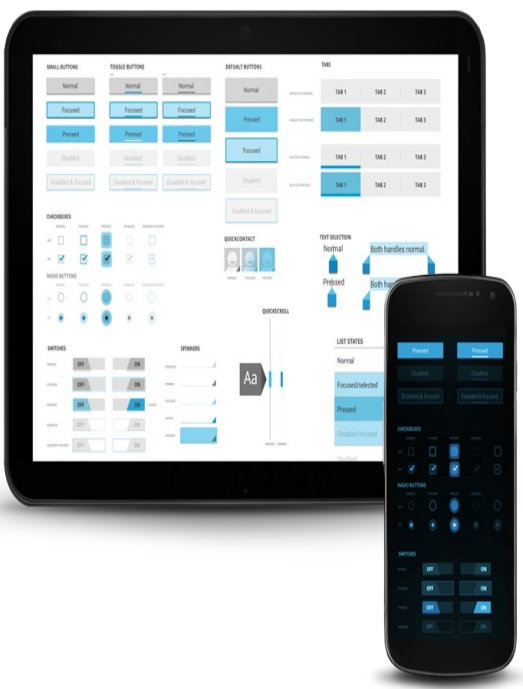

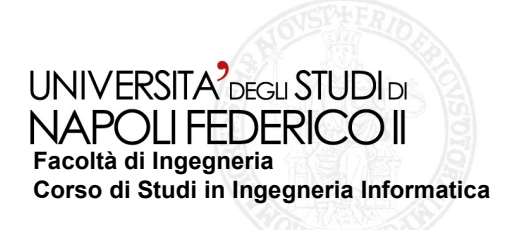

**Le tecniche di Gui Testing possono dividersi in tre categorie:**

- **Tecniche Model-Based, in cui esiste una descrizione dell'applicazione sotto test sufficiente alla generazione automatica dei Test Case per la verifica del software;**
- **Tecniche Random Testing, in assenza di un modello, l'applicazione viene esercitata in maniera casuale alla ricerca di eventuali eccezioni non gestite;**
- **Tecniche Crawler-Based, in cui l'applicazione viene esplorata senza una conoscenza pregressa della sua struttura seguendo una strategia di navigazione.**

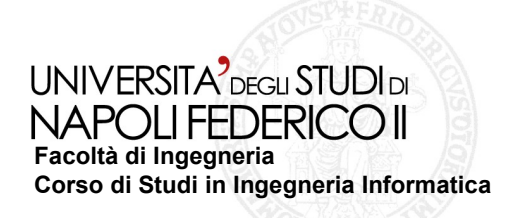

**Un Gui Ripper solleciterà un'applicazione software allo scopo di individuare eccezioni non gestite e/o di raccogliere informazioni analizzandone la GUI.**

 **Sperimentazione di Tecniche di Testing Automatico per Applicazioni Android**

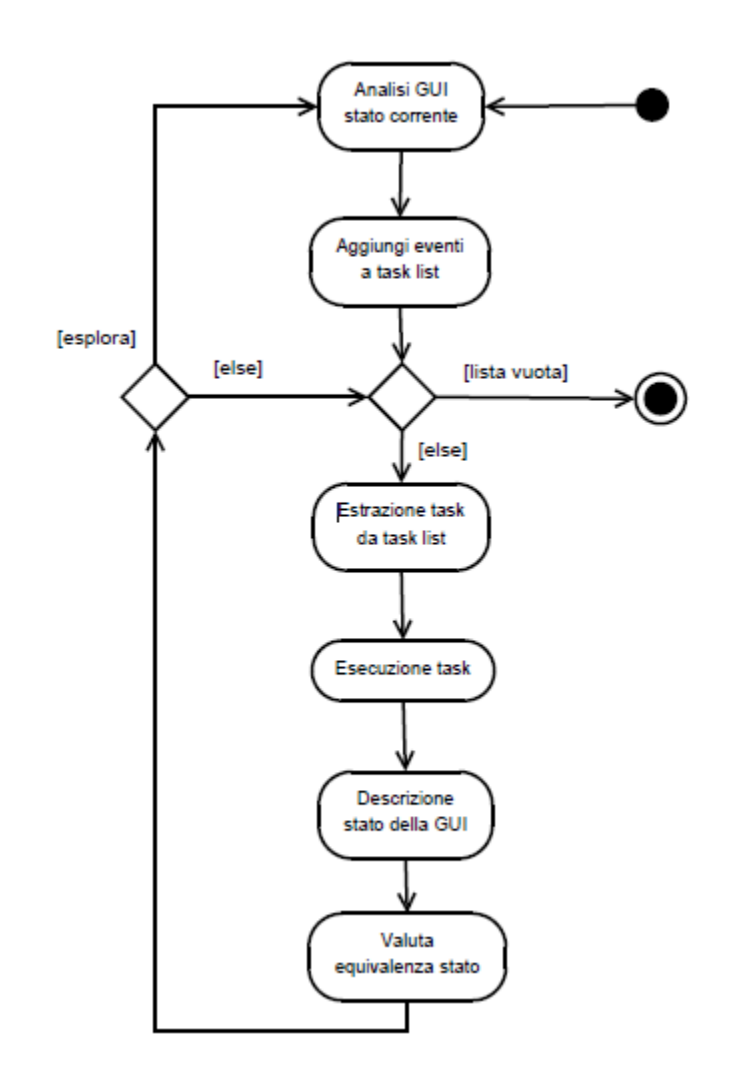

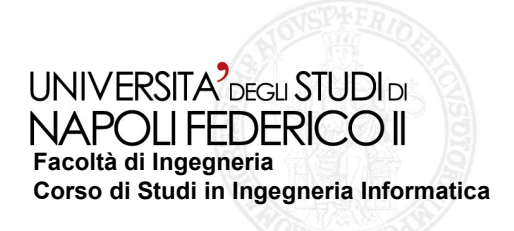

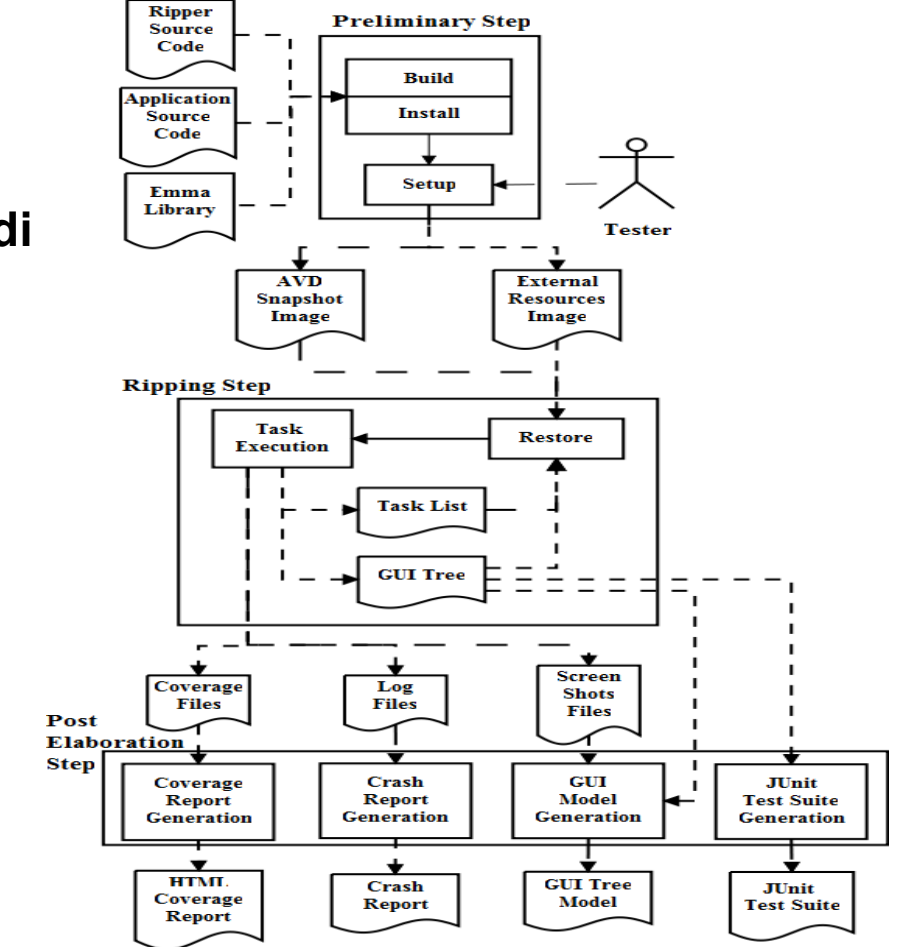

**Il processo di Test si compone di tre fasi:**

- **Fase Preliminare;**
- **Fase di Ripping;**
- **Fase di Post-Elaborazione.**

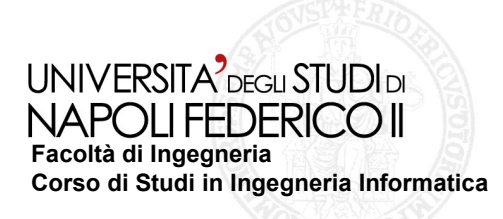

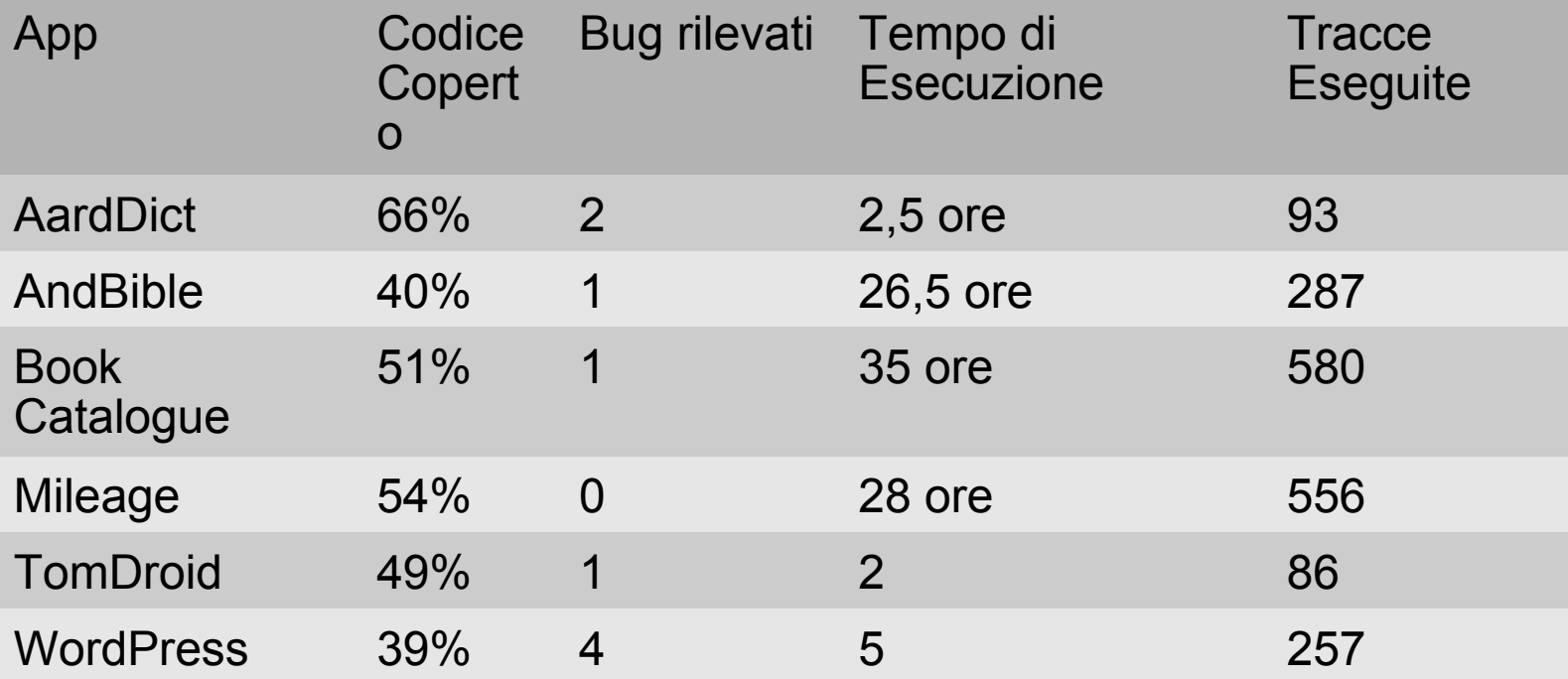